## SAP ABAP table INM S\_NAV\_TASK\_ATTR {PPM: Task\_Attributes}

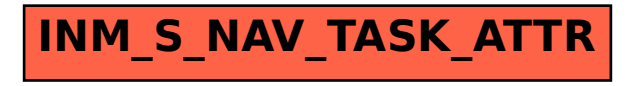